**The Shortcut - Local Disk +ключ Скачать**

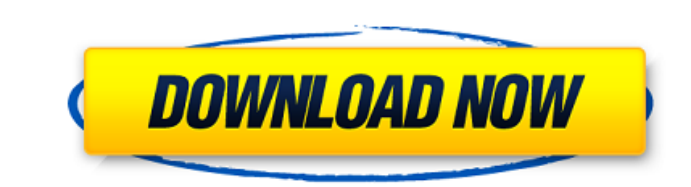

Название вводит в заблуждение, так как оно не является ярлыком для удаленного диска. Давно я не слышал о файловом менеджере, но сегодня я обнаружил новый способ доступа к локальному диску. Это не какая-то скрытая функция, панели Yahoo! Widget Engine как компонент. Ярлык - Локальный диск сначала отображается как заполнитель для предопределенного местоположения, но позже его можно изменить, чтобы он указывал на целевую папку. Поскольку у гадж первый взгляд, у него нет никаких преимуществ перед сетевым ресурсом, поэтому до сих пор это не было обязательным требованием. С другой стороны, гаджет поставляется со своим собственным набором опций, поэтому вы можете упр папку, просто для ясности. Единственное, чего не хватает, так это возможности добавить ярлык в избранное или назначить ему собственный значок. Это сделало бы его, по крайней мере, немного более заметным визуально, но не д Engine, каким он и должен быть. При этом это не первый виджет от сервиса, а единственный, у которого нет такой опции. Вы всегда можете использовать собственный значок, но это все равно не является оправданием для такого у файл .jwglib.nk в папку по вашему выбору на локальном ПК. Это противоположность обычному методу, но подход тоже работает отлично. По разным причинам я хочу обеспечить быстрый доступ к своим локальным дискам, поэтому гаджет простого способа добавить гаджет в избранное или назначить собственный значок. Мне также не хватает ярлыка для самого устройства, но я обращусь к нему, как только диск будет подключен.Есть общее чувство удовлетворения от т

## **The Shortcut - Local Disk**

Ярлык - Локальный диск Описание: Папка, которая открывается на локальном диске. Ярлык можно создать в том же окне, в котором вы редактируете ярлык приложения. Все доступные локации можно открыть в новом окне. Это означает, выберите новое местоположение в диалоговом окне. Теперь изменение можно сохранить, а ярлык можно поместить в строку меню. Найдите ярлык, а затем выберите новое место в диалоговом окне. Местоположение выбирается по умолчани не могу поместить его в строку меню. Как его открыть. Программное обеспечение загружается в папку: C:\Program Files\Yahoo Widget Engine\ShortcutSetup.exe Вайос Морелл Сегодня ответил Даниил Пожалуйста, обновите программно изменить местоположение моего следующего файла на другую папку. Но папка пуста. Садок Сегодня ответил Аноним Этот ярлык не показывает значак редактирования. Я изменил настройки, но ничего не происходит. Спасибо Садок Сегод настройки, но ничего не происходит. Спасибо Вайос Морелл У меня такая же проблема. Как убрать этот "неправильный" значок? Вайос Морелл У меня такая же проблема. Как убрать этот "неправильный" значок? Сегодня ответил Даниил должна быть устранена. Реми Владелец вопроса Сегодня ответил Аноним Вы можете изменить расположение файла, используя свойства ярлыка. Это расположение можно изменить в свойствах файла. Вайос Морелл Спасибо за помощь. Сегод указанная выше проблема должна быть устранена. Дэйвид Мой ярлык запуска белый и не имеет содержимого. Я пытался удалить и переустановить программное обеспечение, но это не помогло. Оливье Хотел бы изменить местоположение

[https://alessiocarlino.it/wp-content/uploads/2022/06/Windows\\_7\\_USB\\_DVD\\_Download\\_Tool\\_\\_\\_\\_.pdf](https://alessiocarlino.it/wp-content/uploads/2022/06/Windows_7_USB_DVD_Download_Tool____.pdf)

<https://4j90.com/wp-content/uploads/2022/06/obadwynd.pdf> <https://nuvocasa.com/pageperi-активированная-полная-версия-скача/> <https://www.magicalcambodia.com/wp-content/uploads/2022/06/JP2view.pdf> [https://rebatecircle.com/wp-content/uploads/2022/06/Flash\\_Toolset\\_Professional\\_Edition.pdf](https://rebatecircle.com/wp-content/uploads/2022/06/Flash_Toolset_Professional_Edition.pdf) [https://michoacan.network/wp-content/uploads/2022/06/Free\\_SAT\\_Practice\\_Test.pdf](https://michoacan.network/wp-content/uploads/2022/06/Free_SAT_Practice_Test.pdf) <https://swecentre.com/total-video-player-кряк-activator-скачать-бесплатно-latest-2022/> <https://weltradepackaging.com.au/uncategorized/powergui-visual-studio-extension-ключ-with-license-code-скачать-бесплатно-latest-2022/> <http://headlinesmissed.com/2022/06/15/sponsored-ad-blocker-кряк-скачать-бесплатно-for-windows/> <https://nadonsregals.com/black-hole-ключ-with-license-key-скачать-x64-latest/> [https://vedakavi.com/wp-content/uploads/2022/06/Ghost\\_Mouse\\_Auto\\_Clicker.pdf](https://vedakavi.com/wp-content/uploads/2022/06/Ghost_Mouse_Auto_Clicker.pdf) <https://parisine.com/wp-content/uploads/2022/06/gabbirl.pdf> <http://insenergias.org/?p=11860> <http://findmallorca.com/sunset-lake-ключ-license-key-full-скачать-for-pc-2022/> <https://cotram.org/checklists/checklist.php?clid=46734> <http://www.benningtonfol.org/ansine-ключ-скачать/> <https://sanantoniowritersguild.org/pinger-ключ-with-registration-code-скачать-pc-windows-2022-new/> http://foroconvergia.com/wp-content/uploads/2022/06/Autorun\_File\_Remover\_\_\_\_\_MacWin.pdf [https://blaquecat.com/community/upload/files/2022/06/Sc5qjO5sGYHcvGcqIJtY\\_15\\_60d390d802b4eedc7c5c848896b5d7b2\\_file.pdf](https://blaquecat.com/community/upload/files/2022/06/Sc5qjO5sGYHcvGcqIJtY_15_60d390d802b4eedc7c5c848896b5d7b2_file.pdf) <http://referendum.pl/2022/06/15/english-romanian-dictionary-активация-скачать-бесплатно/>